# Министерство науки и высшего образования РФ Федеральное государственное автономное образовательное учреждение высшего образования «СИБИРСКИЙ ФЕДЕРАЛЬНЫЙ УНИВЕРСИТЕТ» **РАБОЧАЯ ПРОГРАММА ДИСЦИПЛИНЫ (МОДУЛЯ)**

Б1.В.03 Перспективные направления прикладной

информатики

наименование дисциплины (модуля) в соответствии с учебным планом

Направление подготовки / специальность

09.04.03 Прикладная информатика

Направленность (профиль)

09.04.03.04 Прикладная информатика в металлургии

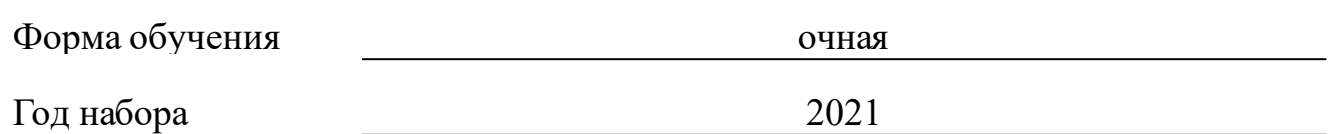

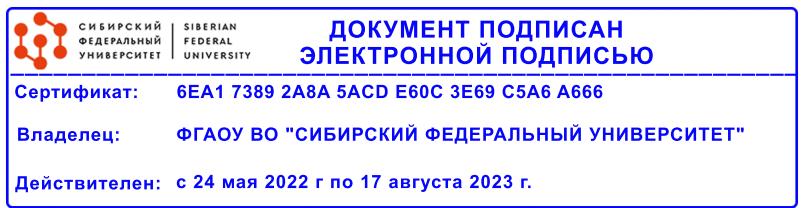

# **РАБОЧАЯ ПРОГРАММА ДИСЦИПЛИНЫ (МОДУЛЯ)**

Программу составили

кандидат технических наук, Кафедра автоматизации производственных процессов в металлургии, доцент., Даныкина Г.Б.

должность, инициалы, фамилия

#### **1 Цели и задачи изучения дисциплины**

#### **1.1 Цель преподавания дисциплины**

В соответствии с требованиями ФГОС ВО по направлению подготовки магистров 09.04.03 Прикладная информатика дисциплина направлена на изучение направлений прикладной информатики для организации и выполнения проектов, расчетов в области металлургии.

### **1.2 Задачи изучения дисциплины**

Задачей изучения дисциплины является: освоение современных методов и средств прикладной информатики для реализации графических и расчетных работ в области металлургии, выработка навыков применения прикладных программ для задач производства, формирование у магистрантов понимания перспективности использования облачных технологий как ведущего тренда в мире ИТ.

# **1.3 Перечень планируемых результатов обучения по дисциплине (модулю), соотнесенных с планируемыми результатами освоения образовательной программы**

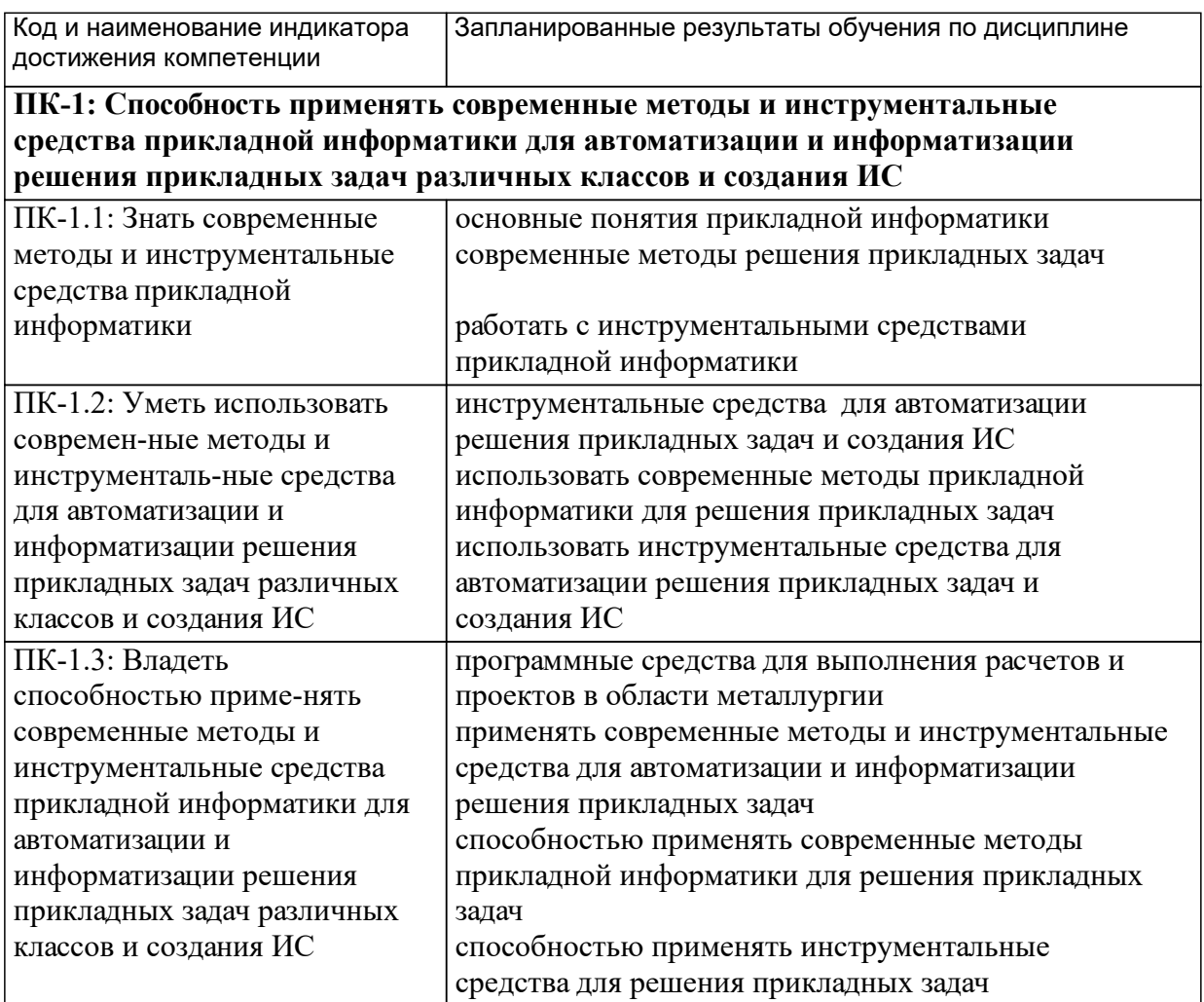

#### **1.4 Особенности реализации дисциплины**

Язык реализации дисциплины: Русский.

Дисциплина (модуль) реализуется с применением ЭО и ДОТ

URL-адрес и название электронного обучающего курса: https://e.sfukras.ru/course/view.php?id=20651.

#### е м **2. Объем дисциплины (модуля)**

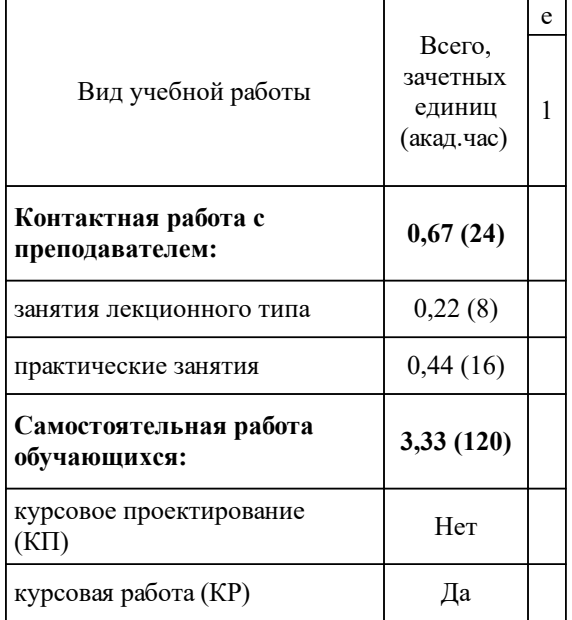

# **3 Содержание дисциплины (модуля)**

# **3.1 Разделы дисциплины и виды занятий (тематический план занятий)**

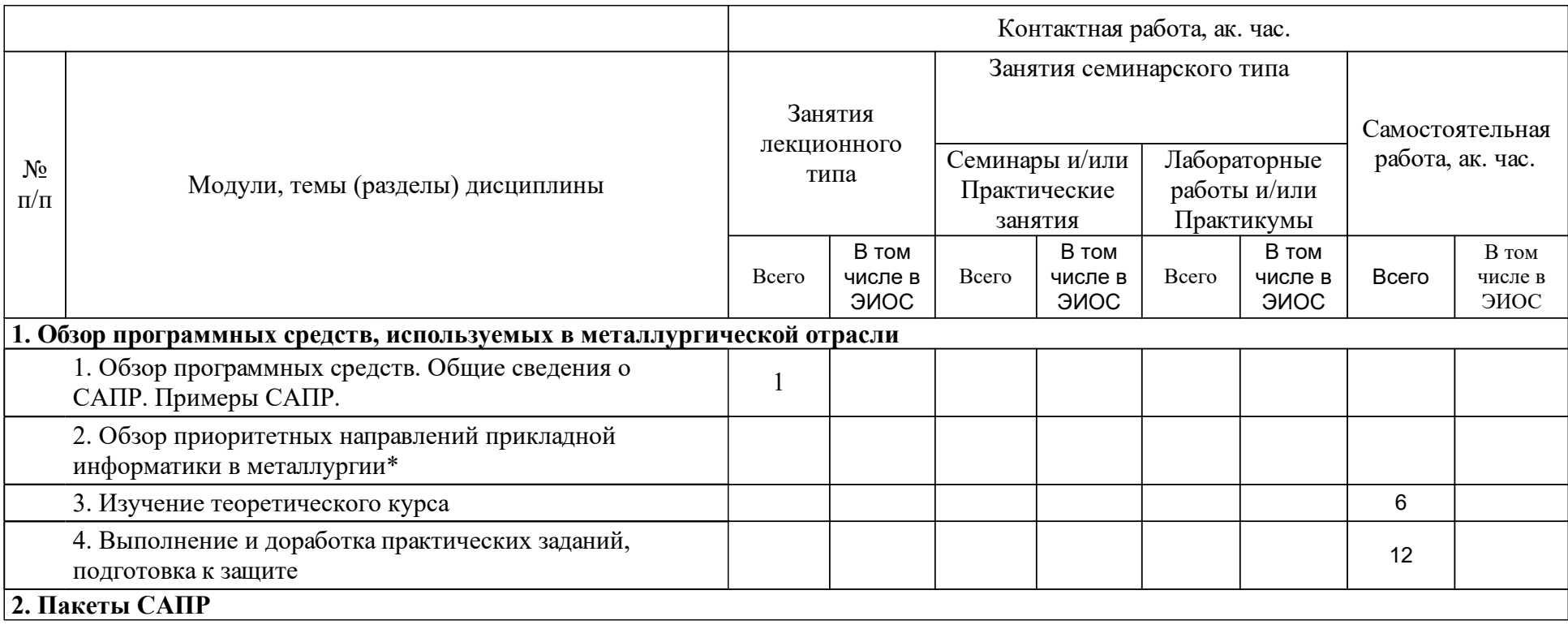

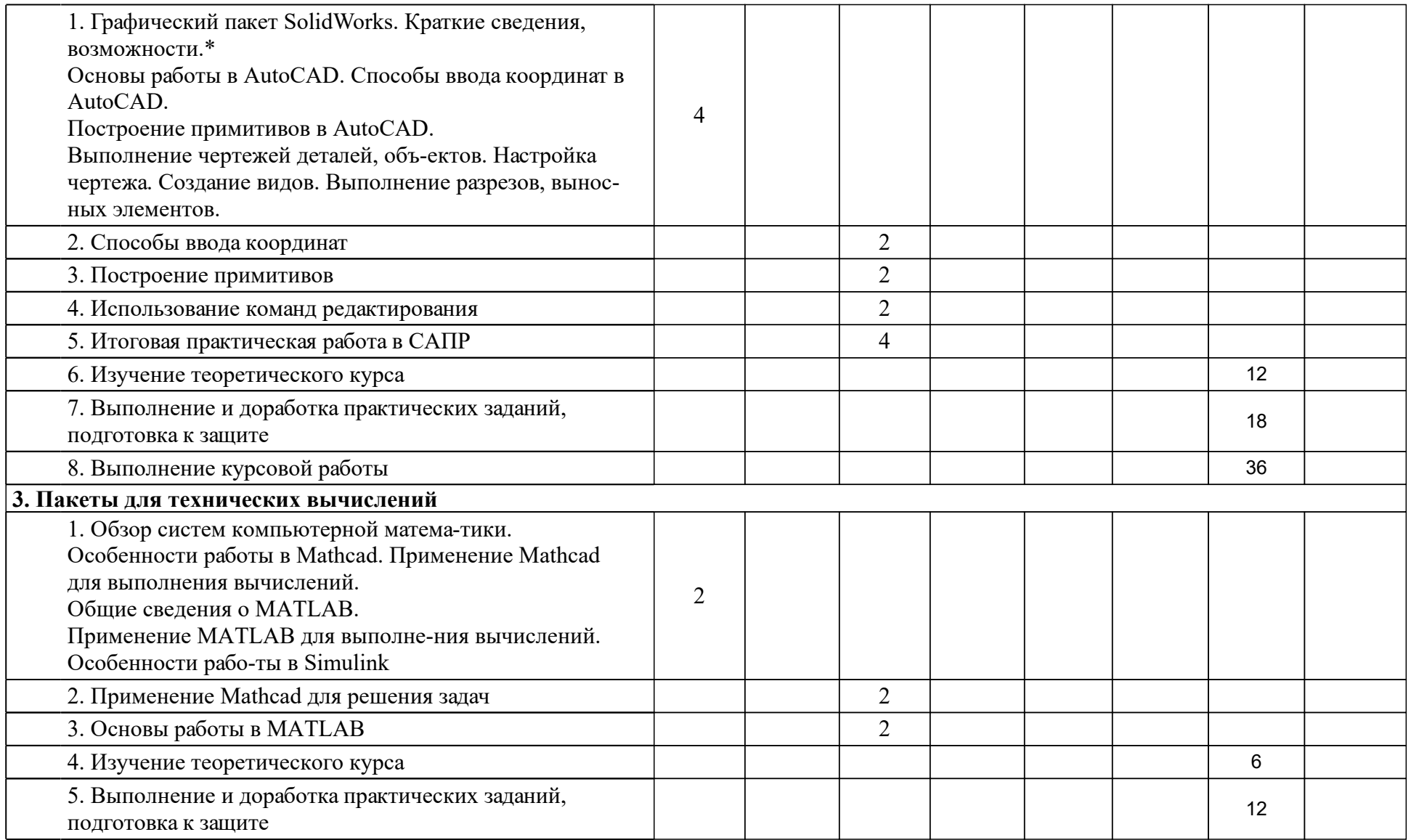

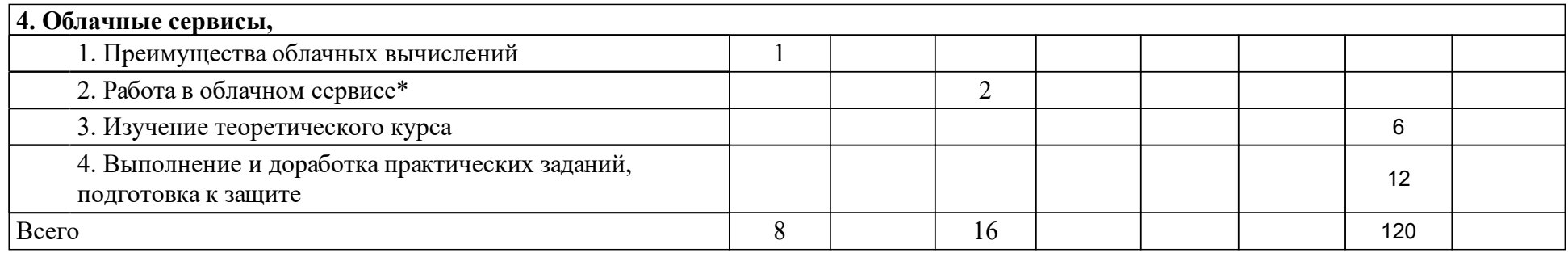

# **4 Учебно-методическое обеспечение дисциплины**

## **4.1 Печатные и электронные издания:**

- 1. Дьяконов В. П., Круглов В. Математические пакеты расширения MATLAB. Специальный справочник(Санкт-Петербург: Питер).
- 2. Хрящев В.Г. Моделирование и создание чертежей в системе AutoCAD (Санкт-Петербург: БХВ-Петербург).
- 3. Ивановский Р.И. Компьютерные технологии в науке и образовании. Практика применения систем MathCAD Pro: учеб. пособие.; рекомендовано УМО по университетскому политехническому образованию(М.: Высшая школа).
- 4. Тюрин Ю. Н., Макаров А. А., Фигурнов В. Э. Анализ данных на компьютере: учеб. пособие(М.: ИНФРА-М).
- 5. Васильева Т. Ю. Компьютерная графика. 2D-моделирование с помощью системы автоматизированного проектирования AutoCAD. Лабораторный практикум(Москва: МИСИС).
- 6. Тимохин А. Н., Румянцев Ю. Д. Моделирование систем управления с применением Matlab: Учебное пособие(Москва: ООО "Научноиздательский центр ИНФРА-М").
- 7. Клашанов Ф. К. Вычислительные системы и сети, облачные технологии: учебно-методическое пособие(Москва: МИСИ – МГСУ).
- 8. Туранова Л.М., Ермолович Е.В. Облачные технологии в образовании: [учеб-метод. материалы к изучению дисциплины для ...44.03.01.09 Информатика и информационные технологии в образовании] (Красноярск: СФУ).
- 9. Бекузарова Н. В., Ермолович Е. В., Туранова Л. М. Мобильные и облачные технологии в образовании: учебно-методическое пособие (Красноярск: СФУ).

# **4.2 Лицензионное и свободно распространяемое программное обеспечение, в том числе отечественного производства (программное обеспечение, на которое университет имеет лицензию, а также свободно распространяемое программное обеспечение):**

- 1. системы автоматизированного проектирования AutoCAD, SolidWorks;
- 2. табличный процессор Microsoft Excel;
- 3. системы компьютерной математики Mathcad, MATLAB;
- 4. облачные сервисы.

# **4.3 Интернет-ресурсы, включая профессиональные базы данных и информационные справочные системы:**

1. Электронно-библиотечная система СФУ обеспечивает для обучающихся доступ к современным профессиональным базам данных, информационным справочным и поисковым системам.

## **5 Фонд оценочных средств**

Оценочные средства находятся в приложении к рабочим программам дисциплин.

## **6 Материально-техническая база, необходимая для осуществления образовательного процесса по дисциплине (модулю)**

Материально-техническое обеспечение предусматривает наличие компьютерного класса с необходимым дополнительным оборудованием (оборудование для организации сети, периферийные устройства), учебную аудиторию для проведения занятий лекционного типа, которая оснащена проектором, интерактивной доской и ПЭВМ.

Материально-техническая база, обеспечивающая проведение теоретической подготовки и практической работы обучающихся, соответствует действующим санитарным и противопожарным правилам и нормам.